## Day Camp Worker Schedule Completion StatusInput Form

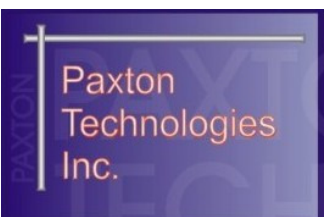

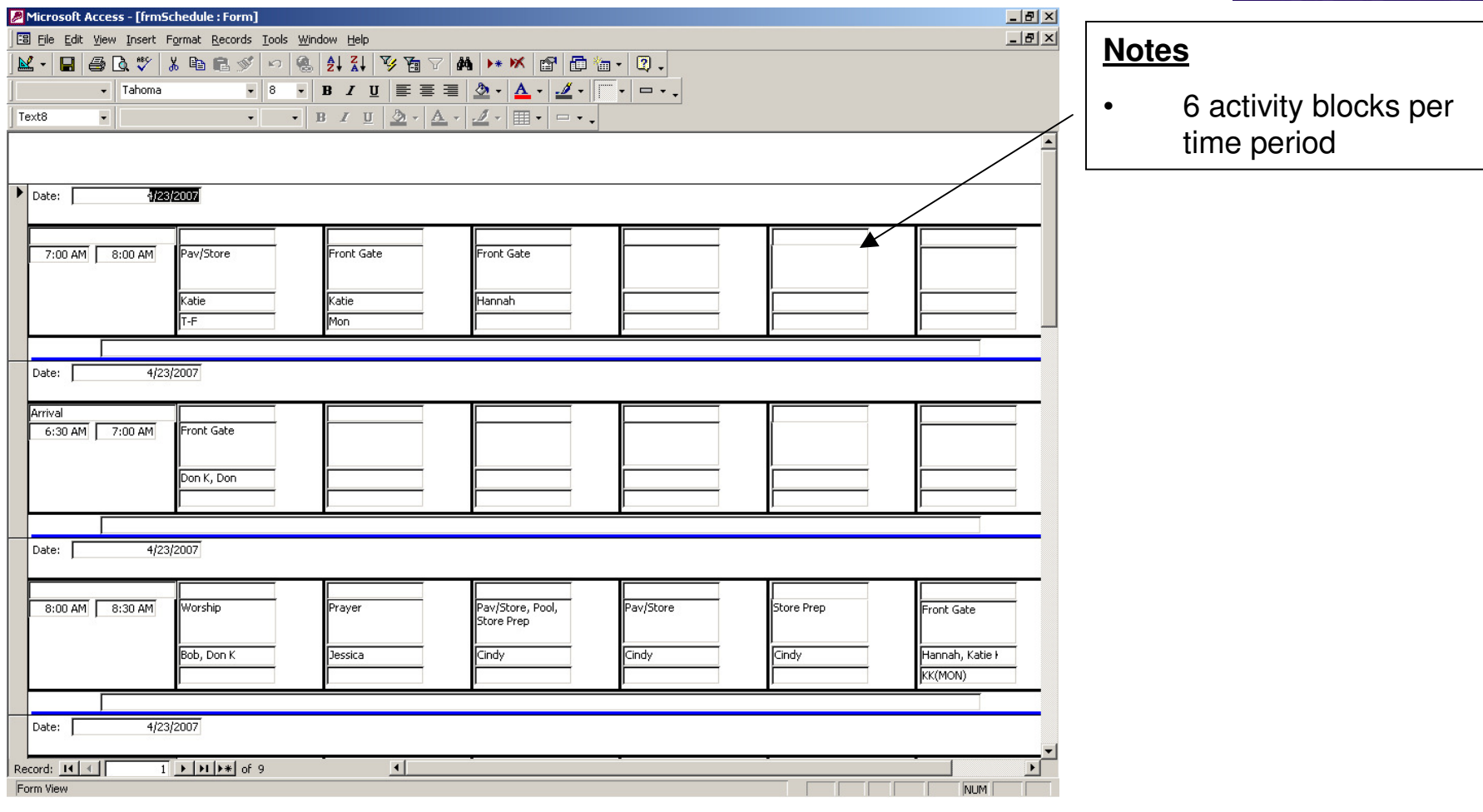

5/9/2007 Private and Confidential – Paxton Technologies Inc

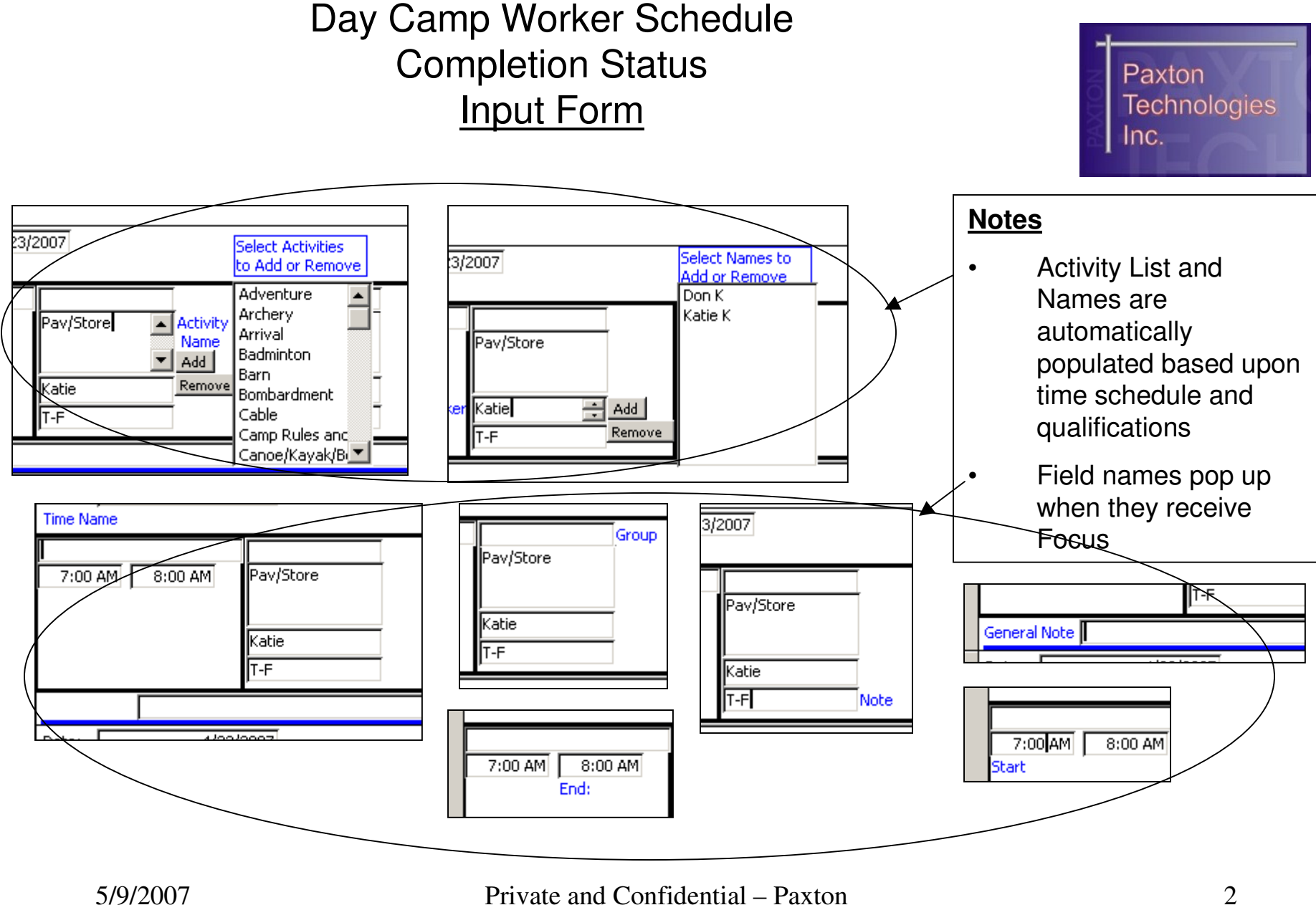

Technologies Inc

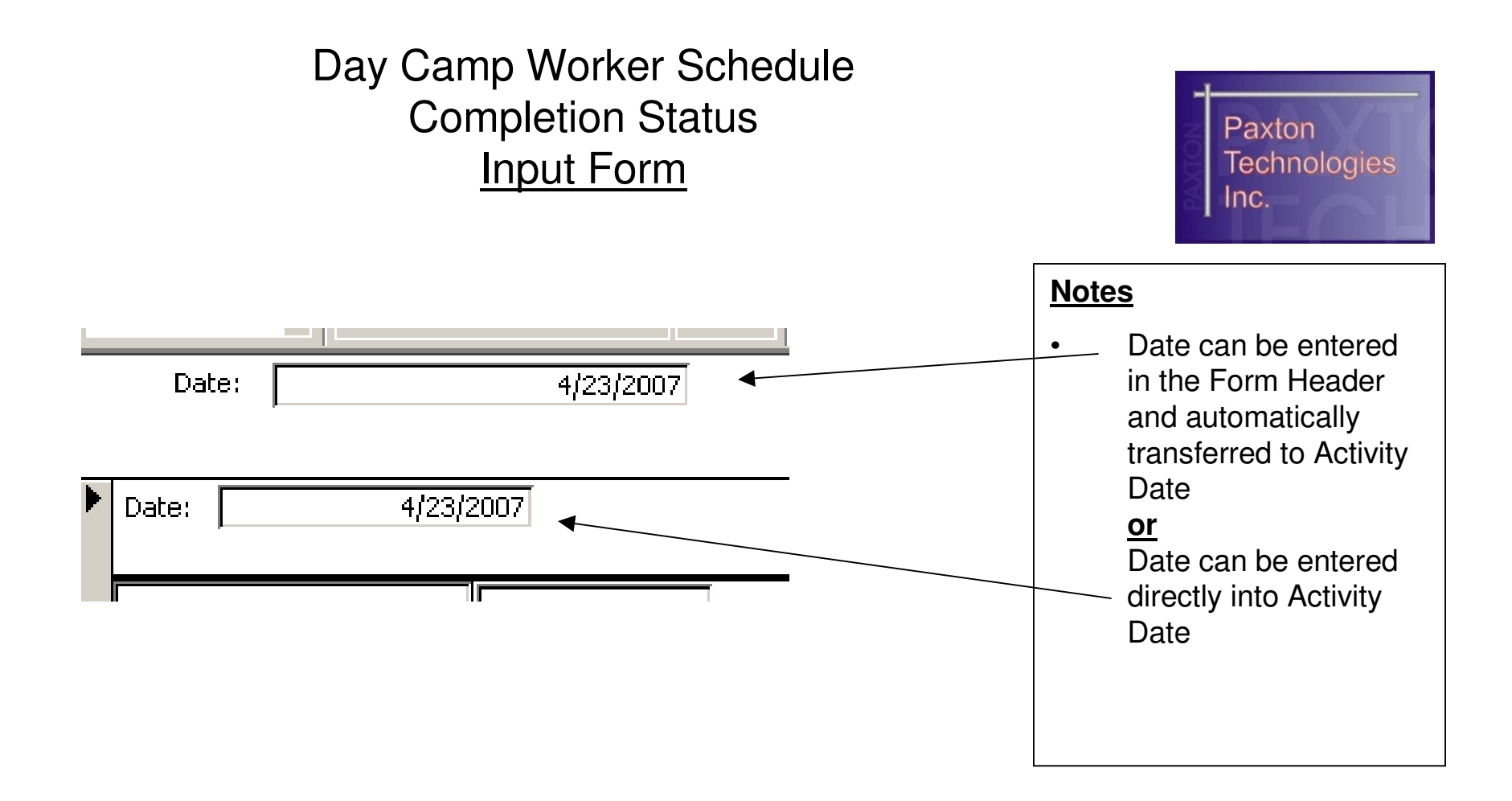

## Day Camp Worker Schedule Completion StatusInput Form

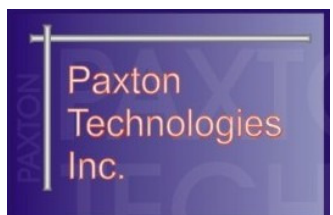

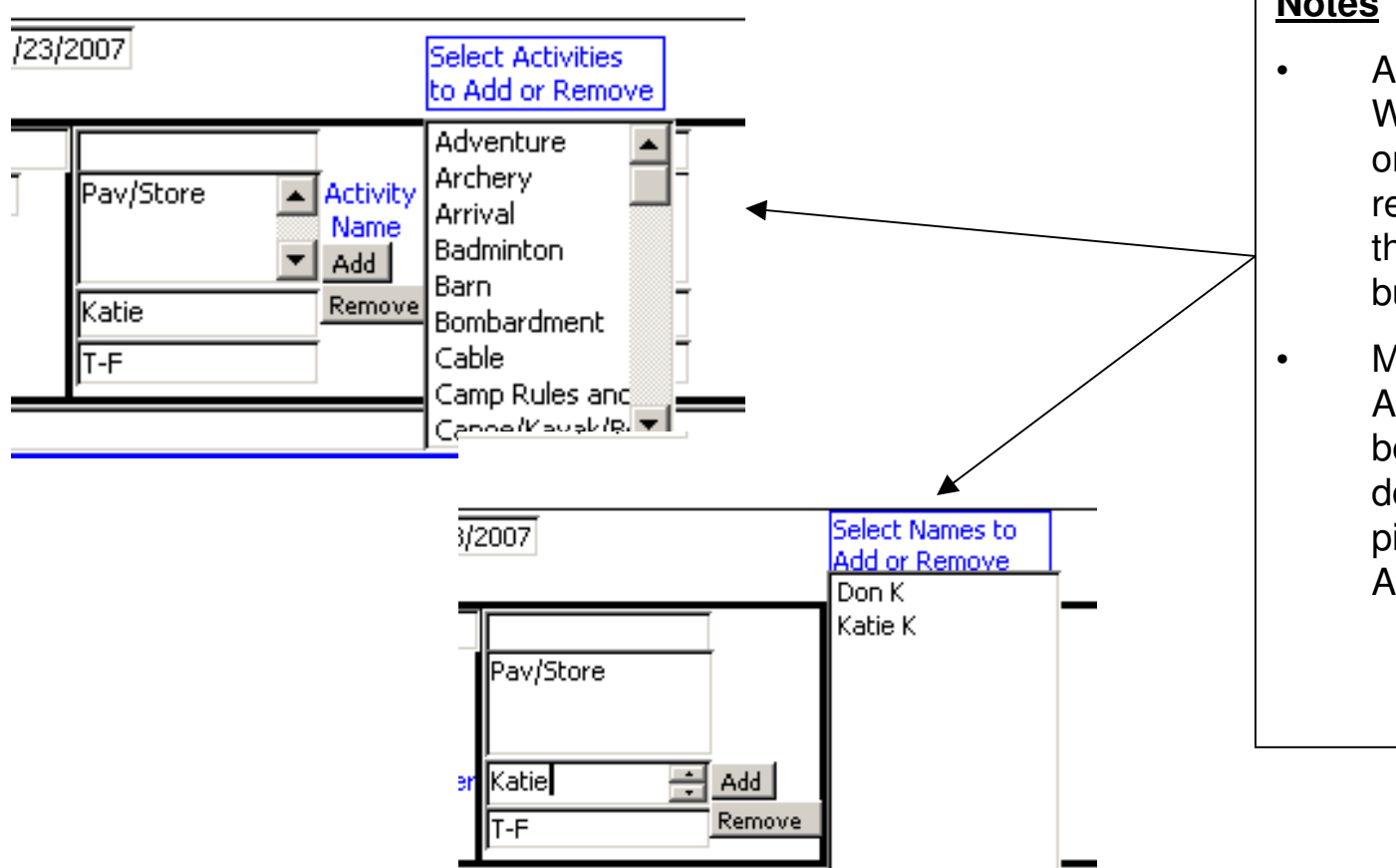

## **Notes**

 Activity Name and Worker Name can only be added or removed by clicking the Add or Remove button

 Multiple Activities/Names can be picked by holding down the Ctrl key and picking more than one Activity/Name

5/9/2007 Private and Confidential – Paxton Technologies Inc

## Day Camp Worker Schedule Completion Status**Report**

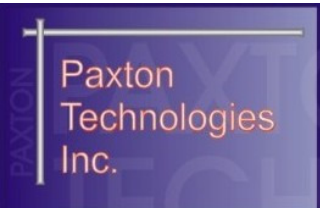

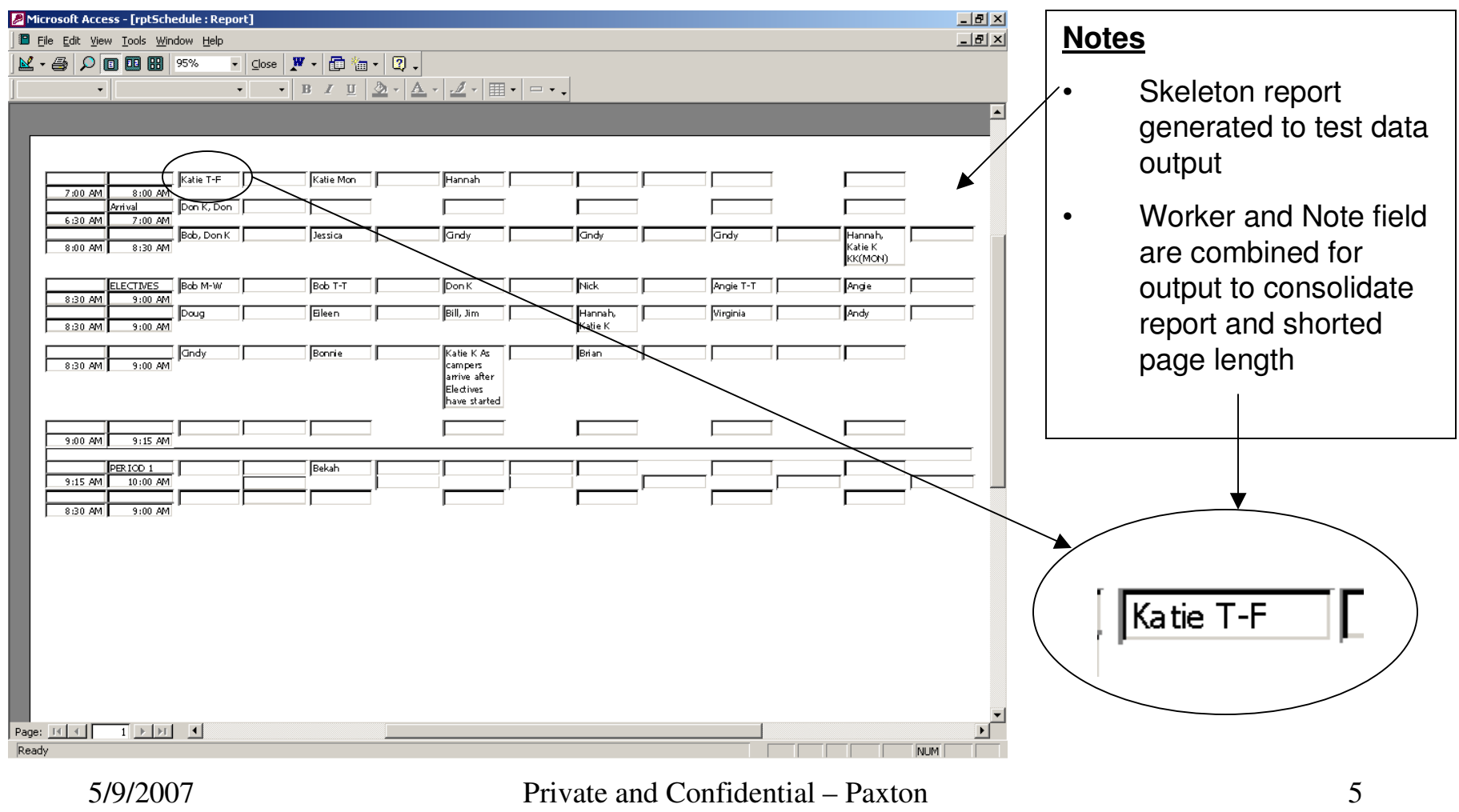

Technologies Inc